### [Updated Constantly]

# HERE

## Introduction to Linux I – Chapter 07 Exam Answers 2019 + PDF file

- 1. Which of the following are advantages of using the locate command?
  - It is quicker than the find command
  - Its results are always the most up to date
  - It pages the results
  - It can search by file attribute types
- 2. Which of the following are advantages of using the find command? (choose two)
  - It can search by file attribute types
  - It is quicker than the locate command
  - Its results are always the most up-to-date
  - It pages the results
- 3. Which option to the find command will search by name using a case-sensitive match?
  - -mmin
  - -iname
  - -cmin
  - -inum
- 4. The FHS sets which standard?
  - Which directories should be used to hold specific files
  - Which partitions should be created
  - Which filesystem types should be used
  - Which services should be installed
- 5. What directory is used as a temporary mount point?
  - /xbin
  - /mnt
  - /tmpmnt
  - /etc
- 6. Which directory is used to store files representing attached devices?
  - /tmp
  - /
  - /dev
  - /mnt

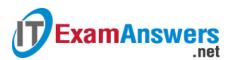

- 7. The \_\_\_\_\_ command will search for files using a database of all files, which is generated daily.
  - find
  - locate
  - search
  - updatedb
- 8. The \_\_\_\_\_ command will search for files by searching the live filesystem.
  - find
  - locate
  - search
  - updatedb
- 9. Which option to the locate command will have the command perform case-insensitive searches?
  - -
  - -g
  - -i
  - -s

### 10. Which option to the find command will search by user owner?

- -user
- -person
- -owner
- -uowner

### 11. Which option to the find command will search by file type?

- -type
- -fstype
- -ftype
- -file

### 12. Which option to the find command will display a "long listing" of matching files?

- -ok
- -exec
- -print
- -ls

# 13. Which option to the find command will execute a command on each matching file without prompting the user?

- -exec
- -ok

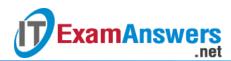

- -ls
- -print
- 14. Which option to the find command will prompt the user to execute a command on each matching file?
  - -print
  - -ok
  - -ls
  - -exec
- 15. Which option to the find command will search by name using a case-insensitive

match?

- -iname
- -inum
- -insen
- -j

### 16. Which directory represents the root of the primary filesystem hierarchy?

- /var
- /
- /etc
- /root

### 17. Which directory is used to store user home directories?

- /homedir
- /home
- /usr
- /tmp

### 18. Which directory is used to store the kernel?

- /kernel
- /etc
- /boot
- /

### 19. Which directory is used to store temporary files?

- /temp
- /tmp
- /etc
- /

### 20. Which directory is used to store essential libraries?

/usr

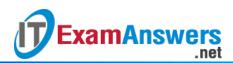

- /bin
- /var
- /lib

21. Which directory is used to store configuration files specific to the host?

- /etc
- /
- /boot
- /var

22. Which directory is used for the home directory of the root user?

- /var
- /
- /root
- /home/root